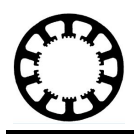

# **WinPC-NC USB und Professional mit SMC 800/1500 Schrittmotorkarten**

**Dieses Dokument beinhaltet eine Funktionsbeschreibung des SMC 800/1500 Adapters für die weit verbreiteten SMC Endstufen SMC800 und SMC1500 der Firma Emis.**

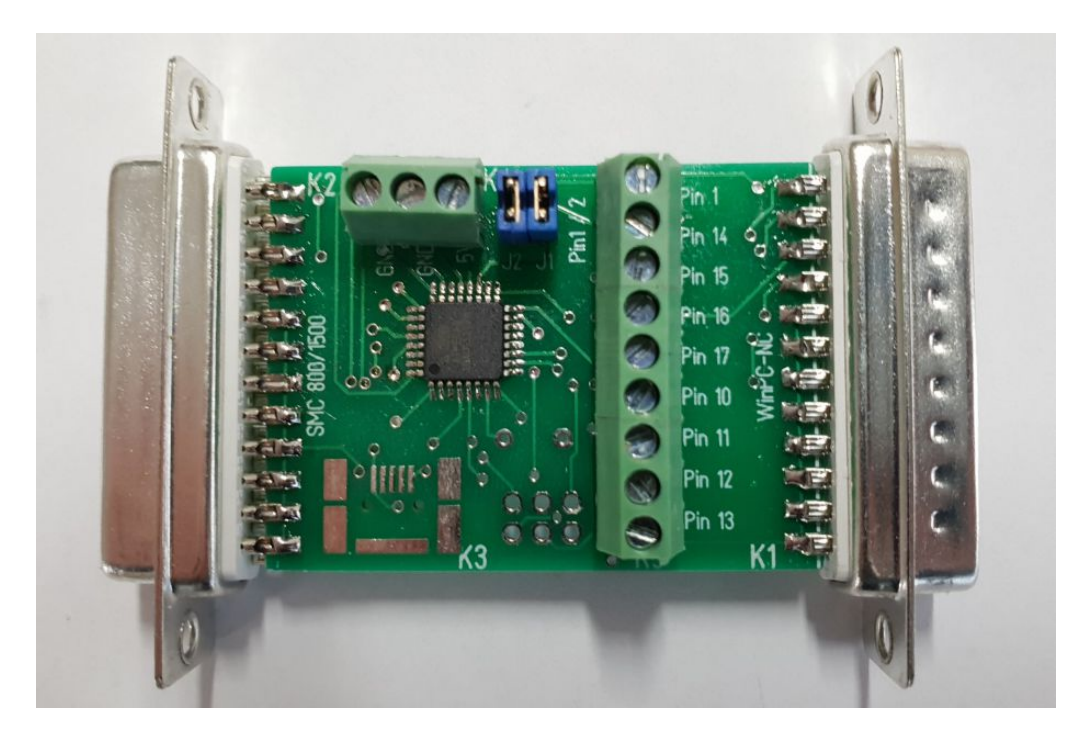

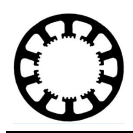

# **Inhalt**

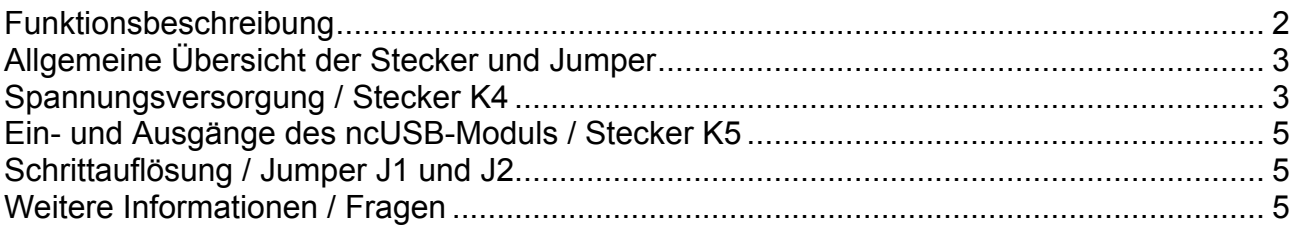

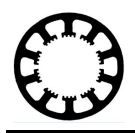

### **Funktionsbeschreibung**

Die SMC-Endstufen werden nach einer anderen Logik angesteuert, als die weit verbreitete Takt- und Richtungsschnittstelle. Konnten alte Varianten von *WinPC-NC* wie *WinPC-NC Light* und *WinPC-NC Economy* noch zwischen den SMC- und Takt- und Richtungssignalen umgestellt werden, ist dies für neuere *WinPC-NC* Varianten wie *WinPC-NC USB* oder *WinPC-NC Professional* nicht mehr möglich.

Um die alten SMC-Endstufen dennoch mit einer aktuellen und modernen *WinPC-NC* Variante anzusteuern, bieten wir den *SMC 800/1500 Adapter* an. Dieser wird zwischen das *ncUSB-Modul* oder den *CNCCON* Achscontroller und die SMC-Endstufe gesteckt. Der SMC 800/1500 Adapter besitzt zum Anschluss der Endstufe einen 25-poligen Stecker, der zum zuvor verwendeten Verlängerungskabel der SMC-Endstufe kompatibel ist.

Da der SMC 800/1500 Adapter die nötigen SMC-Signale direkt ausgibt, ist keine weitere Komponente zum Betrieb Ihrer SMC-Endstufe mehr nötig.

Zudem lassen sich mit dem SMC 800/1500 Adapter die restlichen 5-Eingangssignale und 4 Ausgangssignale für weitere Zusatzkomponenten verwenden. Diese können bequem an den vorhandenen Schraubklemmen verwendet werden. Somit ist es ein leichtes Referenzschalter, Werkzeuglängentaster oder Frequenzumrichter direkt am SMC 800/1500 Adapter anzuschließen.

Mit den SMC 800/1500 Adapter kann die Schrittauflösung für übliche 2-Phasen-Schrittmotoren per Jumper auf Vollschritt (200 Schritte pro Umdrehung), Halbschritt (400 Schritte pro Umdrehung) und Viertelschritt (800 Schritte pro Umdrehung) eingestellt werden.

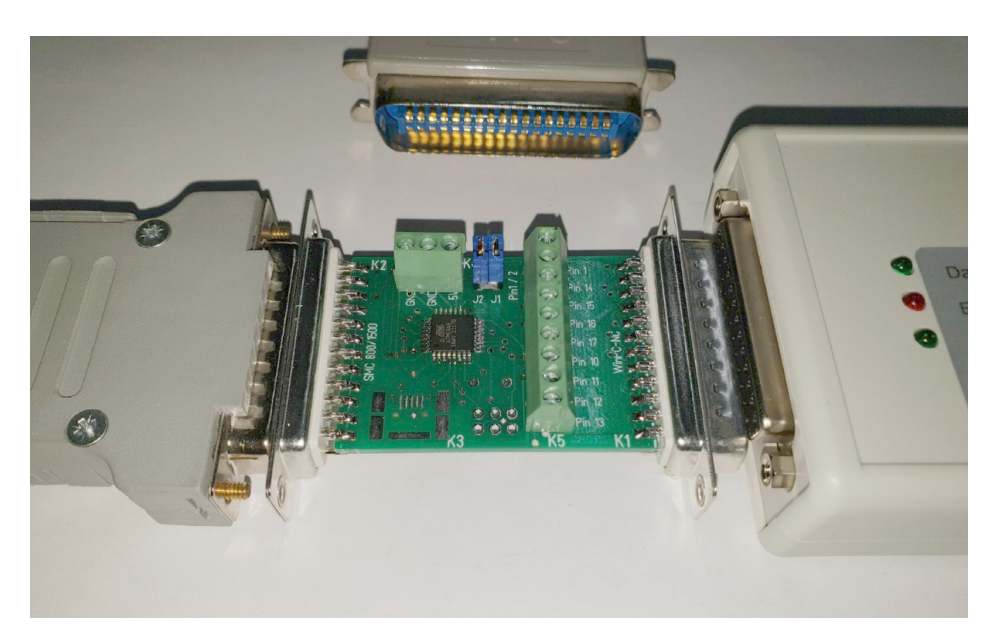

**SMC 800/1500 Adapter, Links und oben Anschlusskabel zur SMC-Endstufe, rechts ncUSB-Modul**

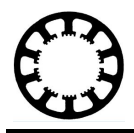

# **Allgemeine Übersicht der Stecker und Jumper**

In der nachfolgenden Abbildung ist die Pinbelegung zu erkennen. Hierbei wurde auf eine einfach verständliche Nummerierung geachtet. Die einzelnen Funktionen der Stecker und Jumper werden nachfolgend bezeichnet und in den jeweiligen Kapiteln erläutert

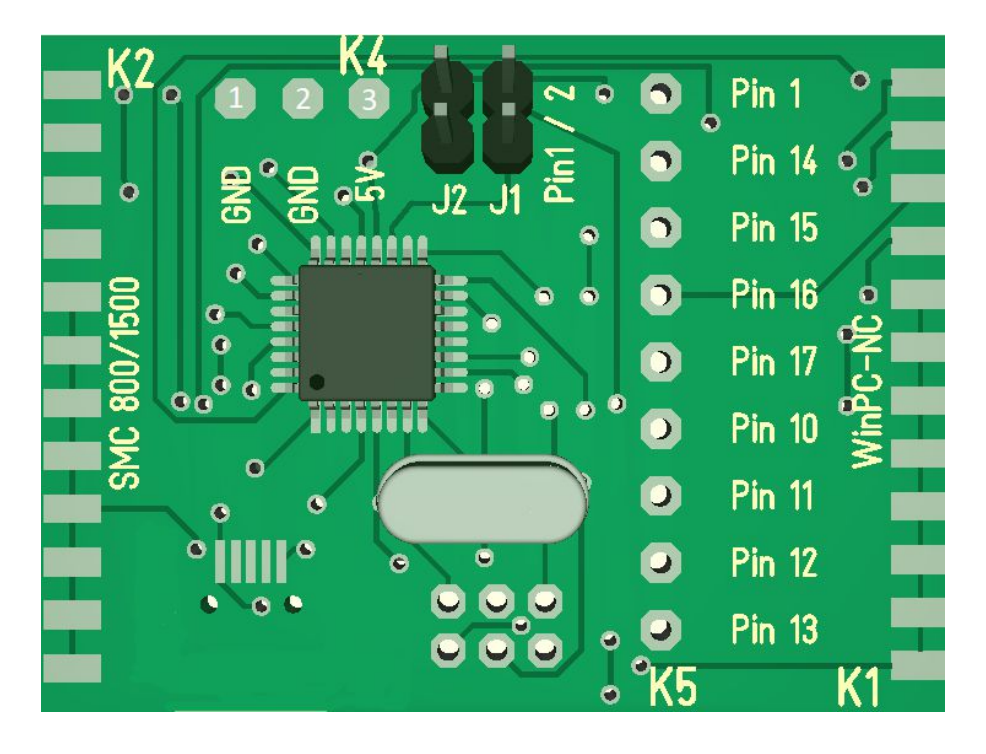

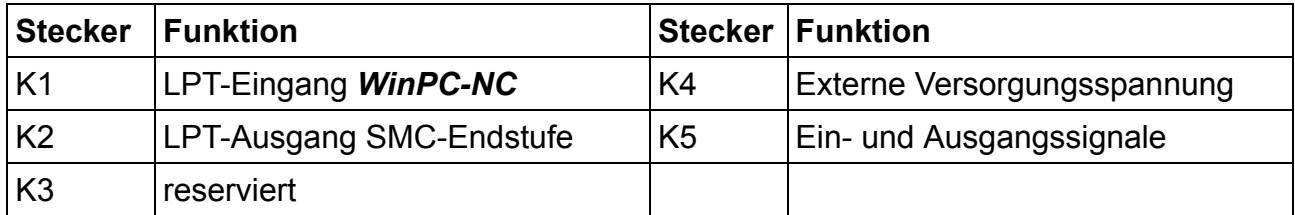

## **Spannungsversorgung / Stecker K4**

Der SMC 800/1500 Adapter benötigt eine externe 5V Spannungsversorgung. Diese kann mit einem seperaten 5V-Netzteil am Stecker K4 angelegt werden.

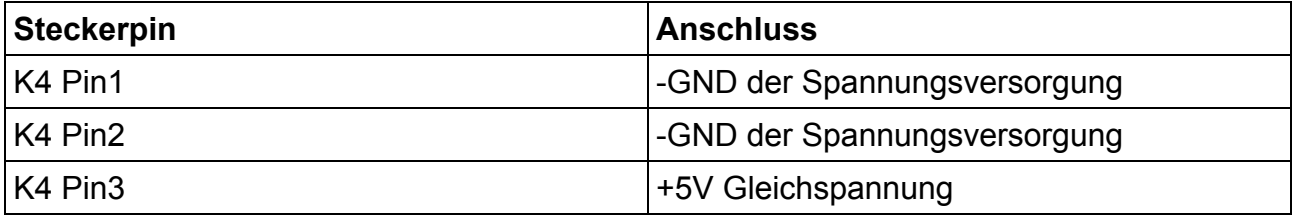

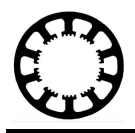

Alternativ kann auch die interne Versorgungsspannung des *ncUSB-Moduls* zum Betrieb des SMC 800/1500 Adapters verwendet werden. Hierzu wird der Pin 3 des Steckers K4 mit einem der Ausgangspins am Stecker K5 verbunden. Dieser Ausgangspin muss in *WinPC-NC* unter Parameter-Grundeinstellung als Ausgang **Q255 Bereit** definiert werden.

Im nachfolgenden ist die Einstellung und die Drahtbrücke für den Pin 1 des Steckers K5 beziehungsweise des Pin 1 der LPT1 Schnittstelle des *ncUSB-Moduls* zu sehen. Selbstverständlich kann auch jeder andere Ausgangspin verwendet werden.

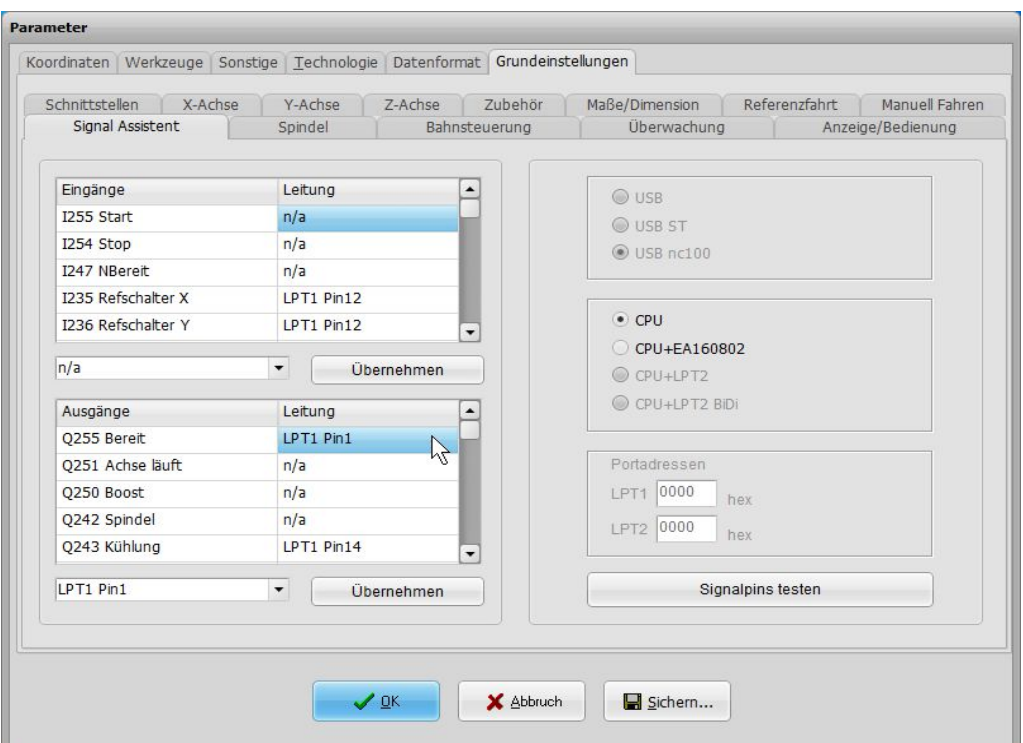

**Parameter-Grundeinstellungen-Signal Assistent-Zuweisung Q255 Bereit**

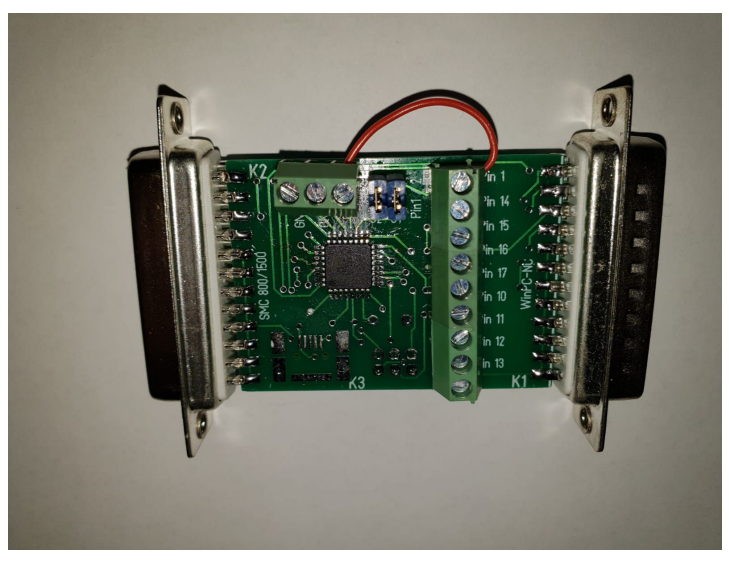

**SMC 800/1500 Adapter mit Drahtbrücke zwischen K4 Pin3 und K5 Pin 1**

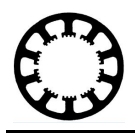

## **Ein- und Ausgänge des ncUSB-Moduls / Stecker K5**

Am Stecker K5 stehen die 5-Eingangssignale und 4 Ausgangssignale der LPT1- Schnittstelle des *ncUSB-Moduls* zur Verfügung. Hier können wie für *WinPC-NC* üblich frei nach Anwendungsfall weitere Eingangssignale wie Referenzschalter oder Werkzeuglängensensor angeschlossen und anschließend im Signal Assistenten von *WinPC-NC* einem Eingang zugewiesen werden. Um einen Schalter am SMC 800/1500 Adapter anzuschließen, muss dieser den Eingangspin (K5 Pin 10, 11, 12, 13 oder 15) mit dem GND-Signal der Versorgungsspannung (Stecker K4 Pin 1 oder 2) schalten.

Ebenso können weitere Ausgangssignale wie Kühlung oder Spindel am Stecker K5 angeschlossen werden. Hierbei steht die selbe 5V-Ausgangsspannung wie direkt am *ncUSB Modul* zur Verfügung.

# **Schrittauflösung / Jumper J1 und J2**

Mit den Jumpern **J1** und **J2** kann die Schrittauflösung in Voll-, Halb- oder Viertelschritt unterteilt werden. Die genaue Belegung der Jumper finden Sie in nachstehender Tabelle.

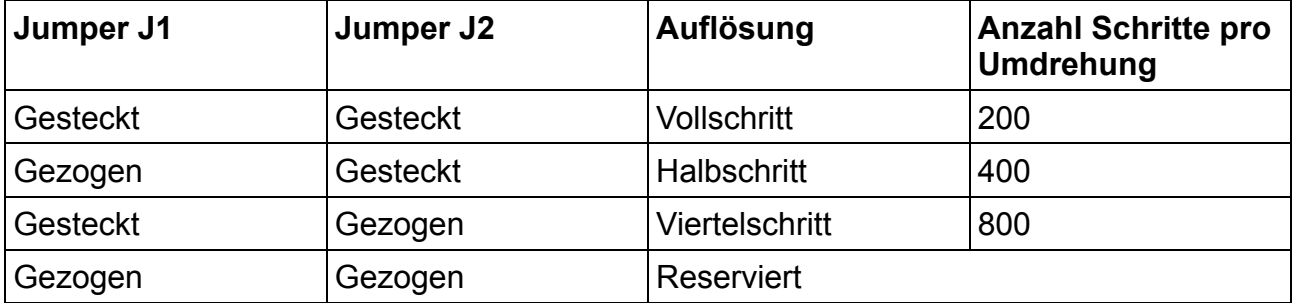

Bitte beachten Sie dass die SMC800 und SMC1500 Endstufen laut Herstellerangaben nur bis zu einer Eingangsfrequenz von 5kHz betrieben werden kann.

## **Weitere Informationen / Fragen**

Sollten Sie weitere Informationen zum **SMC 800/1500 Adapter** benötigen oder weitere Fragen haben, finden Sie die entsprechenden Informationen auf unserer Homepage [www.Lewetz.de.](http://www.Lewetz.de)